## 강사 정보 수정 및 업데이트하기 (경력 및 자격사항 입력)

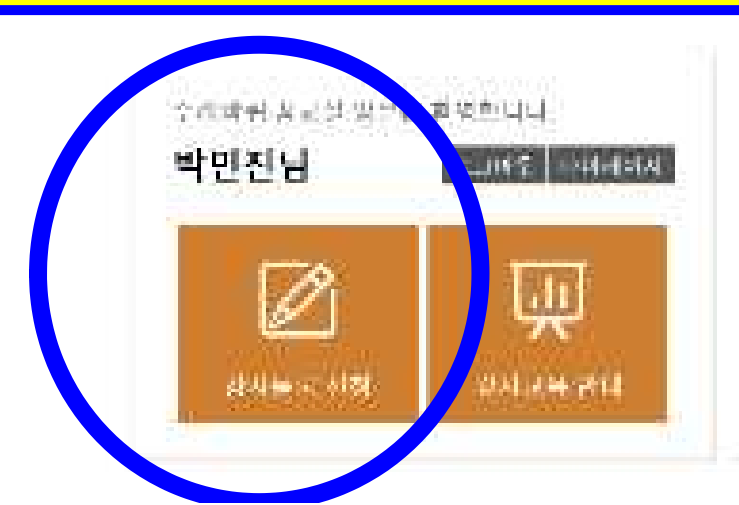

**Yeonsu** 수레바퀴 중교실

金为国法 提지학 计选择应用 电收敛器 机铁 经经济 氯氧基氯 공원자작과 06A 모임. 2020학년도 김사학교 승인계학 사진 금지

- 
- 1중부) 1020년 연수구립도서관 김사 공장….
- 공지자전 中国市区

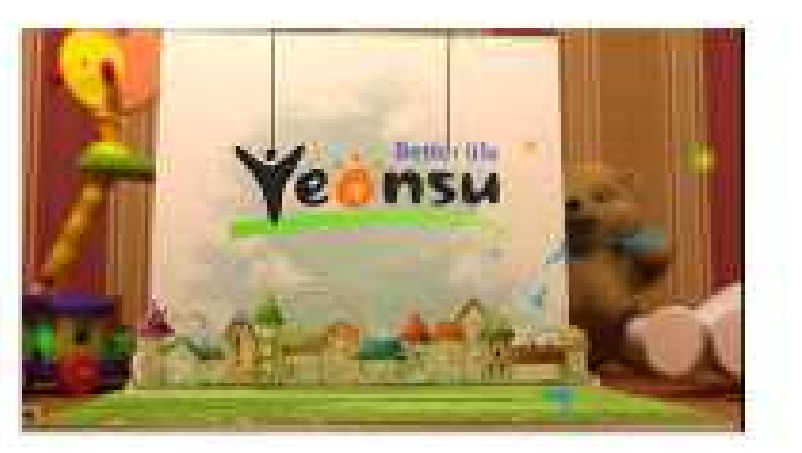

## 1. 수레바퀴 꿈 교실 홈페이지 로그인 후 '강사등록 신청' 클릭

2918 的秘事实理 双交换记 恶客秘之 双背雪客单位 (卫星和台图中)

공지자항

한적단불여성과 회부로 중의 학교교육 활용이 일여하여 교과 과정에서 협하기

个时间的 医固为蛋白 "趁色的是 物理学的用以作进会基本的是对别"的工作。

## 부레바퀴 꽃 교실

恐州叫炒

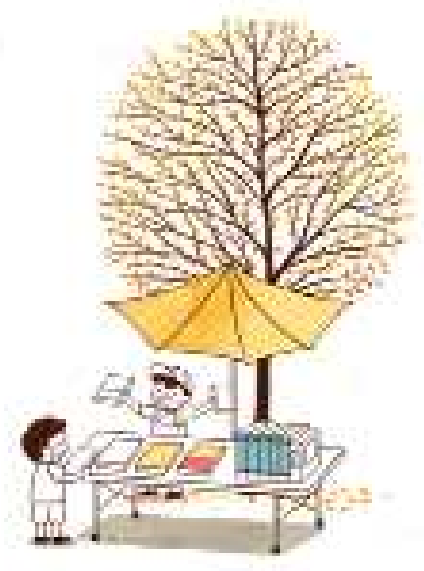

분야별보안

연수구의생 연수준화표를 연수보건소 주민자치센터교육

수레바퀴 꿈 교환?

曲 | <mark>'h 로그아오[파인진서] ① 파이패이지 = 는 진사매</mark>도

대회망

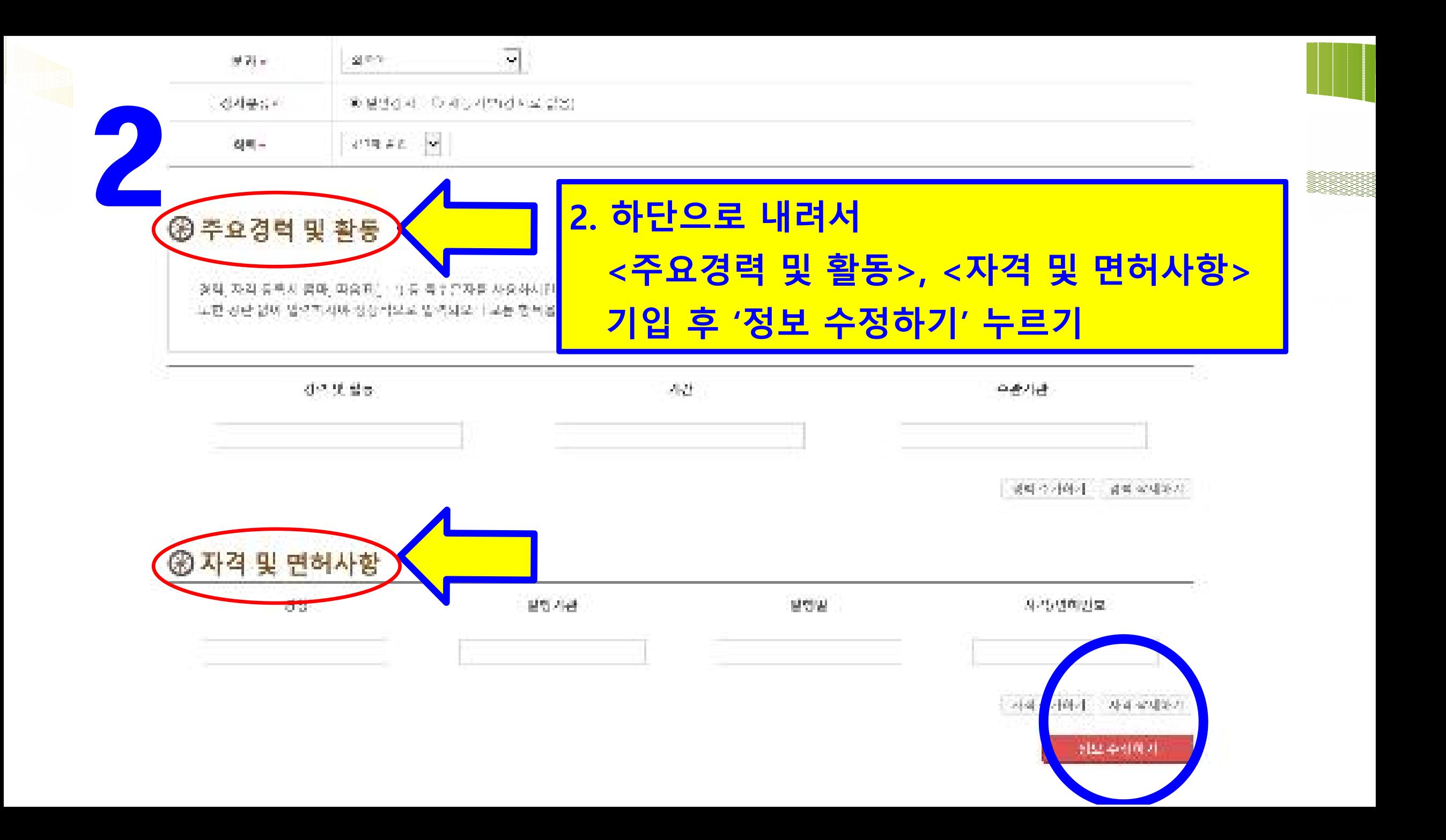